Gateway Recompilation Oracle FLEXCUBE Universal Banking Release 12.87.06.0.0 [May] [2020]

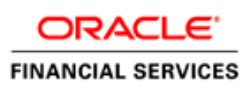

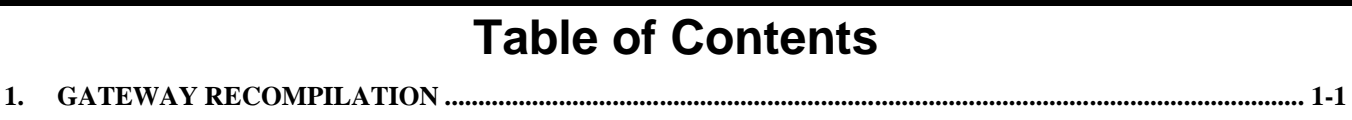

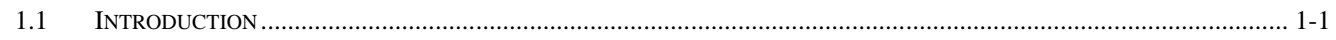

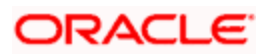

## **1. Gateway Recompilation**

## <span id="page-2-1"></span><span id="page-2-0"></span>**1.1 Introduction**

The process of Recompiling Gateway Services includes the following steps:

- Create a folder named GatewayRecompile parallel to WS folder
- Create three sub-folders named Services, XSD, COMMON inside GatewayRecompile folder
- Keep the modified gateway services(Generated from ODT) in Services folder and generated xsd's in XSD folder
- Keep the common xsd's in COMMON folder
- Run the GatewayEarReCompileRun.bat in Windows (GatewayEarReCompileRun.sh in Linux)
- The recompiled services will move to WS folder
- Now proceed to Installer\_EAR\_Building to build the gateway web services ear

## **Note: If completely new services are added then before proceeding to EAR building few more steps are to be followed**

- 1. The **GatewayCustomMap.class** is to modified in the **<Product>GatewayEarCreation.jar** for **Core** it is **CoreGatewayEarCreation.jar**
- 2. **GatewayCustomMap.class** consists of :

package com.ofss.genericsoftinstaller.map.Gateway

 public class GatewayCustomMap { public static String arryCustom**Core** [ ]={ }; public static String arryCustom**CL** [ ]={ }; public static String arryCustom**ROFC** [ ]={ };

- public static String arryCustom**VAMS** [ ]={ };
- }
- 3. If two New Core Services named "CustomService" and "CustomService2" are Introduced then,

The arryCustomCore [ ]={ "CustomService","CustomService2"};

- 4. The new service names should be added to the respective **Product** array.
- 5. Now compile the **GatewayCustomMap.class** and replace it in product specific jar **<Product>GatewayEarCreation.jar**
- 6. Now proceed to **Installer\_EAR\_Building** to build the gateway web services ear
- 7. If **APPLICATION\_TYPE** is **INDIVIDUAL** every service will be individually created and should be deployed accordingly
- 8. If **APPLICATION\_TYPE** is **INTEGRATED** then existing services will be in one **EAR** and new services will be in separate **EAR** with Extension **"\_Custom"**

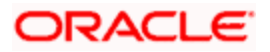

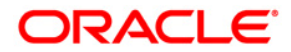

**Gateway Recompilation [May] [2020] Version 12.87.06.0.0** 

**Oracle Financial Services Software Limited Oracle Park Off Western Express Highway Goregaon (East) Mumbai, Maharashtra 400 063 India**

**Worldwide Inquiries: Phone: +91 22 6718 3000 Fax:+91 22 6718 3001 <https://www.oracle.com/industries/financial-services/index.html>**

**Copyright © [2007], [2020], Oracle and/or its affiliates. All rights reserved.** 

**Oracle and Java are registered trademarks of Oracle and/or its affiliates. Other names may be trademarks of their respective owners.** 

**U.S. GOVERNMENT END USERS: Oracle programs, including any operating system, integrated software, any programs installed on the hardware, and/or documentation, delivered to U.S. Government end users are "commercial computer software" pursuant to the applicable Federal Acquisition Regulation and agency-specific supplemental regulations. As such, use, duplication, disclosure, modification, and adaptation of the programs, including any operating system, integrated software, any programs installed on the hardware, and/or documentation, shall be subject to license terms and license restrictions applicable to the programs. No other rights are granted to the U.S. Government.**

**This software or hardware is developed for general use in a variety of information management applications. It is not developed or intended for use in any inherently dangerous applications, including applications that may create a risk of personal injury. If you use this software or hardware in dangerous applications, then you shall be responsible to take all appropriate failsafe, backup, redundancy, and other measures to ensure its safe use. Oracle Corporation and its affiliates disclaim any liability for any damages caused by use of this software or hardware in dangerous applications.** 

**This software and related documentation are provided under a license agreement containing restrictions on use and disclosure and are protected by intellectual property laws. Except as expressly permitted in your license agreement or allowed by law, you may not use, copy, reproduce, translate, broadcast, modify, license, transmit, distribute, exhibit, perform, publish or display any part, in any form, or by any means. Reverse engineering, disassembly, or decompilation of this software, unless required by law for interoperability, is prohibited.** 

**The information contained herein is subject to change without notice and is not warranted to be error-free. If you find any errors, please report them to us in writing.**

**This software or hardware and documentation may provide access to or information on content, products and services from third parties. Oracle Corporation and its affiliates are not responsible for and expressly disclaim all warranties of any kind with respect to third-party content, products, and services. Oracle Corporation and its affiliates will not be responsible for any loss, costs, or damages incurred due to your access to or use of third-party content, products, or services.**